- 1. (α') Κάτω από ποιες προϋποθέσεις μπορούμε να δημιουργήσουμε ένα αρχείο/σκληρό σύνδεσμο σ' ένα αρχείο που ανήχει σε άλλο ιδιοχτήτη; Όταν το χάνουμε αυτό, το αρχείο/σχληρός σύνδεσμος που δημιουργήσαμε έχει σαν ιδιοχτήτη εμάς, ή τον ιδιοχτήτη του αρχιχού αρχείου, χαι γιατί; Πότε μπορεί, αν μπορεί, ο άλλος ιδιοχτήτης να σβήσει το σχληρό σύνδεσμο που δημιουργήσαμε; Αν σβήσει ο άλλος ιδιοχτήτης το αρχιχό αρχείο, τότε σβήνει αυτόματα χαι ο σχληρός σύνδεσμος που δημιουργήσαμε, ή όχι, και γιατί;
	- (β') "Όταν τερματίσει μία διεργασία, έχει τη δυνατότητα να επιστρέψει έναν ακέραιο κωδικό εξόδου στη διεργασία που την δημιούργησε, και μόνο σ' αυτήν. Το ίδιο ακριβώς ισχύει και για τα νήματα, δηλαδή όταν τερματίζει ένα νήμα, μπορεί να επιστρέψει έναν ακέραιο κωδικό εξόδου στο νήμα που το δημιούργησε, και μόνο σ' αυτό. Η μόνη διαφορά είναι ότι πρέπει να επιστραφεί ο ακέραιος αυτός κωδικός προσαρμοσμένος σε δείκτη σε void. Επίσης, όταν δημιουργείται ένα νήμα, υπάρχει η δυνατότητα να περάσουμε στη συνάρτηση που θα αρχίσει να εκτελεί το νήμα μία παράμετρο. Αυτό όμως είναι αρκετά περιοριστικό, γιατί κάποιες φορές θα θέλαμε να περάσουμε στη συνάρτηση περισσότερες παραμέτρους, οπότε σ' αυτές τις περιπτώσεις η μόνη μας λύση είναι η χρήση εξωτερικών μεταβλητών." Σχολιάστε τα προηγούμενα σε 20 γραμμές το πολύ.
- 2. Γράψτε ένα πρόγραμμα για το χέλυφος Bourne (έστω ότι ονομάζεται "rmperc") το οποίο να διαβάζει από την προχαθορισμένη είσοδο (stdin) γραμμές χειμένου χαι τις οποίες να μεταφέρει στην προχαθορισμένη έξοδο (stdout), έγοντας χάνει τις εξής τροποποιήσεις. Αν σε χάποια γραμμή της εισόδου υπάρχει ο χαρακτήρας '%', στην έξοδο να μεταφέρεται η γραμμή της εισόδου, έχοντας απαλείψει ό,τι υπάρχει στη γραμμή από τον χαραχτήρα αυτό, συμπεριλαμβανομένου, μέχρι το τέλος της γραμμής. Αν υπάρχουν περισσότερες της μίας εμφανίσεις του '%' στη γραμμή, το προηγούμενο εφαρμόζεται για την πρώτη εμφάνισή του, δηλαδή δεν μεταφέρεται στην έξοδο όλο το τμήμα της γραμμής από αυτή την πρώτη εμφάνιση μέχρι το τέλος της. Αν κάνοντας αυτή τη διαγραφή, αυτό που απομένει στη γραμμή είναι μόνο χενοί χαραχτήρες, τότε να μην μεταφερθεί χαθόλου η γραμμή στην έξοδο. Όμως, αν στην είσοδο υπάργουν κενές γραμμές, χωρίς '%', αυτές να μεταφερθούν αυτούσιες στην έξοδο, όπως άλλωστε θα πρέπει να συμβαίνει και για οποιαδήποτε γραμμή της εισόδου δεν περιέγει '%'. Πληροφοριακά, ο γαρακτήρας '%' χρησιμοποιείται στα προγράμματα της γλώσσας προγραμματισμού Prolog για την ένδειξη έναρξης σχολίων μέχρι το τέλος της γραμμής. Δηλαδή, το πρόγραμμα "rmperc" θα μπορεί να χρησιμοποιηθεί σαν ένα φίλτρο "αποσχολιασμού" προγραμμάτων Prolog. Μία ενδεικτική εκτέλεση είναι η εξής:

```
$ cat prog.pl
parent(jim, john). % This is a fact
  parent(john, helen). % And another fact % and one percent more
   % These are two rules
grandparent(X,Z) :- parent(X,Y), parent(Y,Z).mult(X,Y,Z) :- Z is X * Y. % Define multiplication
\frac{1}{2}./rmperc < prog.pl
parent(jim, john).
  parent(john, helen).
grandparent(X,Z) :- parent(X,Y), parent(Y,Z).mult(X, Y, Z) :- Z is X * Y.$
```
3. Αν το εχτελέσιμο πρόγραμμα που προχύπτει από το πρόγραμμα C στην επόμενη σελίδα ονομάζεται "ptt", δώστε ένα πιθανό αποτέλεσμα της εντολής "ptt 2 3". Εξηγήστε επίσης, πολύ συνοπτικά, ποια είναι η λειτουργία του προγράμματος.

```
#include <stdio.h>
#include <stdlib.h>
#include <pthread.h>
int m;
void *f(void *argp)
{ pthread_t *thrs;
   int i, retcode, sum = 0, n = (int) argp;
   thrs = malloc(m * sizeof(pthread_t));print("\%d \%d\n'n", n, pthread_self());if (n--) {
      for (i=0 ; i\le m ; i++)pthread_create(thrs+i, NULL, f, (void *) n);
      for (i=0 ; i\le m ; i++) {
         pthread_join(*(thrs+i), (void **) &retcode);
          sum += retcode; }pthread_exit((void *) sum); }
   pthread_exit((void *) pthread_self()); }
main(int \, \text{argc}, \, \text{char} \, \text{argv}[])
{ pthread_t thr;
   int n, retcode;
   n = \text{atoi}(\text{argv}[1]); m = \text{atoi}(\text{argv}[2]);pthread_create(&thr, NULL, f, (void *) n);
   pthread_join(thr, (void **) &retcode);
   printf("%d\n", retcode);
   pthread_exit(NULL); }
```
Ποιο θα είναι το αποτέλεσμα της εκτέλεσης της εντολής "ptt 3 5 | wc -1"; Γενικά, τι θα περιμένατε να εκτυπώνεται από την εντολή "ptt  $\langle n \rangle$   $\langle m \rangle$  | wc -1", για οποιαδήποτε  $\langle n \rangle$  και  $\langle m \rangle$ , και γιατί;

4. Γράψτε ένα πρόγραμμα C (υποθέστε ότι ονομάζεται "countfiles") το οποίο όταν χαλείται με ένα πλήθος από κόμβους (καταλόγους, αργεία ή άλλου είδους κόμβους) του ιεραργικού συστήματος αργείων στη γραμμή εντολής, να μετρά, για χαθένα απ' αυτούς τους χόμβους, πόσοι χόμβοι υπάρχουν χάτω απ' αυτόν, συμπεριλαμβανομένου και του ίδιου, καθώς και συνολικά. Αν το πρόγραμμα κληθεί χωρίς ορίσματα, να μετρά τους κόμβους κάτω από τον τρέχοντα κατάλογο. Φυσικά, "κάτω" από ένα κόμβο που δεν είναι χατάλογος υπάρχει αχριβώς ένας χόμβος, ο εαυτός του, ενώ χάτω από ένα χατάλογο που περιέχει δύο αρχεία χαι ένα χατάλογο, ο οποίος περιέχει τρία αρχεία, υπάρχουν επτά χόμβοι. Για παράδειγμα:

```
$ ./countfiles ~syspro/2005 ~syspro/sp_programs ..
  11 file(s) under /home/users/syspro/2005
 91 file(s) under /home/users/syspro/sp_programs
3919 file(s) under ..
4021 file(s) found in total
$./countfiles20 file(s) found in total
$ ./countfiles ~syspro/sp_programs/* countfiles*
 83 file(s) under /home/users/syspro/sp_programs/c_progs
  7 file(s) under /home/users/syspro/sp_programs/sh_scripts
  1 file(s) under countfiles
   1 file(s) under countfiles.c
  92 file(s) found in total
```
1. (α') Παρατηρήστε την παρακάτω διαλογική επικοινωνία με το κέλυφος και συμπληρώστε εντολές ή αποτελέσματα εντολών, όπου υπάργουν αποσιωπητικά, έτσι ώστε η εικόνα που θα δημιουργήσετε να είναι συνεπής. Σε περιπτώσεις μηνυμάτων λάθους από εντολές, δεν ζητείται η επαχριβής διατύπωσή τους, απλώς η ουσία τους. Μπορείτε να συμπεράνετε, από τα δεδομένα που έγετε, πόσοι υποκατάλογοι περιέγονται στον κατάλογο ../syspro/dir2; Αιτιολογήστε τις απαντήσεις σας.

```
$ whoami
billy
$ ls -ld ../syspro/dir?
drwxr--r--
        2 syspro
                     512 Sep 8 12:38 ../syspro/dir1
              users
        4 syspro
                     512 Sep 8 12:44 ../syspro/dir2
drwx--x--xusers
$ 1s ../syspro/dir1
file1.txt
$ 1s -1 ../syspro/dir1/file1.txt
$ 1s ../syspro/dir2
$ ls -1 ../syspro/dir2/file2.txt
-rw-r--r-- 1 syspro
             $ cat ../syspro/dir2/file2.txt
A test file
$ ls ../syspro/dir2/*.txt
$ ln ../syspro/dir1/file1.txt .
$ ls -1 ../syspro/dir2/file2.txt
        2 ......................... Sep 8 12:45 ../syspro/dir2/file2.txt
. . . . . . . . . . .
```
- (β') "Όταν μία γονική διεργασία δημιουργεί διεργασίες-παιδιά, δεν είναι δυνατόν να επιτύχουμε επικοινωνία μεταξύ γονέα και παιδιών μέσω εξωτερικών/καθολικών μεταβλητών, γιατί οι μεταβλητές αυτές αντιστοιχίζονται σε διαφορετικές θέσεις μνήμης κατά τη δημιουργία των παιδιών. Είναι δυνατόν όμως να πετύχουμε κάτι τέτοιο αν κάνουμε δυναμική δέσμευση μνήμης στο γονέα (με malloc), γιατί ο χώρος στον οποίο δεσμεύεται αυτή (σωρός) είναι κοινός για το γονέα και για τα παιδιά. Αντίστροφα, όταν σε μία διεργασία το αρχικό νήμα δημιουργήσει ένα πλήθος από άλλα νήματα, κάθε νήμα έχει διαφορετικό σωρό, οπότε δεν μπορούμε να πετύχουμε επικοινωνία μεταξύ των νημάτων με δυναμική δέσμευση μνήμης. Ενώ, με εξωτερικές/καθολικές μεταβλητές, μπορούμε να έχουμε επικοινωνία μεταξύ των νημάτων, αφού ο χώρος που φυλάσσονται αυτές είναι κοινός για όλα τα νήματα μίας διεργασίας." Σχολιάστε τα προηγούμενα σε 5 γραμμές το πολύ.
- 2. Γράψτε ένα πρόγραμμα κελύφους Bourne (έστω ότι ονομάζεται "teams") που να συμβουλεύεται ένα αργείο κειμένου, το όνομα-μονοπάτι του οποίου είναι η τιμή της μεταβλητής περιβάλλοντος RESULTSFILE, στο οποίο περιέχονται αποτελέσματα ποδοσφαιρικών αγώνων, ένα σε κάθε γραμμή του αρχείου, στη μορφή  $\langle team A \rangle - \langle team B \rangle$ :  $\langle goals A \rangle - \langle goals B \rangle$  (τα ονόματα ομάδων δεν περιέχουν - ή :). Το πρόγραμμα που θα γράψετε να υπολογίζει και να εκτυπώνει, για κάθε ομάδα που του δίνεται στη γραμμή εντολής, το πλήθος των αγώνων που έχει δώσει, το σύνολο των βαθμών που έχει πάρει (για κάθε νίκη, μία ομάδα παίρνει 3 βαθμούς, για κάθε ισοπαλία παίρνει 1 βαθμό, ενώ με ήττα δεν παίρνει βαθμούς), καθώς και πόσα τέρματα έχει επιτύχει και πόσα έχει δεχθεί. Θεωρήστε ότι το RESULTSFILE περιέχει εγγυημένα μόνο γραμμές στη σωστή τους μορφή. Μία ενδεικτική εκτέλεση φαίνεται στην επόμενη σελίδα.

```
$ RESULTSFILE=results.txt ; export RESULTSFILE
$ cat results.txt
Cote d'Ivoire-Serbia and Montenegro: 3-2
Serbia and Montenegro-Netherlands: 0-1
Netherlands-Cote d'Ivoire: 2-1
Netherlands-Argentina: 0-0
$ ./teams Netherlands "Cote d'Ivoire" Brazil
Matches: 3 Points: 7 Goals for: 3 Goals against: 1
                                                         Team: Netherlands
Matches: 2 Points: 3
                        Goals for: 4
                                       Goals against: 4
                                                         Team: Cote d'Ivoire
Matches: 0 Points: 0 Goals for: 0
                                       Goals against: 0
                                                         Team: Brazil
```
3. Γράψτε ένα πρόγραμμα C (υποθέστε ότι ονομάζεται "thrseq") το οποίο να καλείται με έναν αριθμό  $\langle n \rangle$ στη γραμμή εντολής. Το αργικό νήμα της διεργασίας να δημιουργεί ένα νέο νήμα, το οποίο να δημιουργεί ένα άλλο, αυτό ένα τρίτο, και ούτω καθεξής, έως ότου δημιουργηθούν συνολικά  $\langle n \rangle$  νήματα, πλην του αρχικού. Κάθε νήμα, πλην του τελευταίου, να περιμένει να τερματίσει το νήμα που δημιούργησε και μετά να τερματίζει χαι αυτό επιστρέφοντας σαν χωδιχό εξόδου το άθροισμα της ταυτότητάς του χαι του χωδιχού εξόδου του νήματος που είχε δημιουργήσει. Το τελευταίο νήμα να επιστρέφει μόνο την ταυτότητά του. Το αρχικό νήμα δεν επιστρέφει κάτι. Μία ενδεικτική εκτέλεση είναι η εξής:

```
$./thrseq 3
Level 3 (thread 16384): I created thread with id 16386
Level 2 (thread 16386): I created thread with id 32771
Level 0 (thread 49156): I didn't create any thread
Level 1 (thread 32771): I created thread with id 49156
Level 1 (thread 32771): Thread with id 49156 returned 49156
Level 2 (thread 16386): Thread with id 32771 returned 81927
Level 3 (thread 16384): Thread with id 16386 returned 98313
```
4. Δίνεται στη συνέχεια τμήμα C προγράμματος, το εχτελέσιμο του οποίου ονομάζεται "prshmem". Δώστε ένα πιθανό αποτέλεσμα της εντολής "prshmem 5". Αιτιολογήστε συνοπτικά την απάντησή σας.

```
struct sembuf op[3] = \{\{0, 0, 0\}, \{0, 0, 0\}, \{0, 1, 0\}\}; is = 0;
 n = \text{atoi}(\text{argv}[1]); op[0].sem_op = -n; op[1].sem_op = n;
 mid = shmget(SHMKEY, n*sizeof(int), PERMS | IPC_CREAT);
 sid = semget(SEMKEY, 1, PERMS | IPC_CREAT);reg = shmat(mid, (char *) 0, 0);semctl(sid, 0, SETVAL, &is);
 numb = getpid();for (i=1 ; i\le n ; i++) {
   pid = fork();if (!pid) {
     *((int *) reg + i - 1) = numb;
     semop(sid, <math>kop[2], 1)</math>; semop(sid, <math>kop[0], 1)</math>;printf("%d %d\n", getpid(), *((int *) reg + i));
     semop(sid, <math>kop[1], 1)</math>; <math>exit(0)</math>; )numb = pid;}
  *((int *) reg + n - 1) = numb;
  semop(sid, <math>kop[2], 1)</math>; semop(sid, <math>kop[0], 1)</math>;printf("%d %d\n", getpid(), *((int *) reg));
  semop(sid, <math>kop[1], 1)</math>;
```
1. (α') Παρατηρήστε την παρακάτω διαλογική επικοινωνία με το κέλυφος και συμπληρώστε τι θα εκτυπωθεί όπου υπάρχουν αποσιωπητικά. Δικαιολογήστε τις απαντήσεις σας. Αν στην τελευταία εντολή, η επιλογή στην "1s" ήταν "-1" (αντί για "-a1"), θα παίρναμε το ίδιο αποτέλεσμα; Αν όχι, έχετε να σχολιάσετε κάτι;

 $$ls -ld *$ 12 spro drwxr-x---512 Sep 4 15:13 mydir users  $-\text{rw-} \text{r}$ ----- 1 spro 7672 Sep 4 15:08 myfile users \$ cp myfile file1  $$ls -l file1$  $-\text{rw}-\text{r}$  ------ 1 spro 7672 Sep 4 15:14 file1 users \$ ln myfile file2 \$ chmod 700 myfile \$ rm mvfile \$ 1n file2 file3 \$ ln -s mydir newdir \$ cp file1 file4  $$ls -l$  file4  $-rw-r---$ 1 spro users 7672 Sep 4 15:14 file4  $$ls -ld *$ \$ 1s -al mydir | grep '^d' | wc -1  $\mathbf{\hat{E}}$ 

- (β') Δύο διεργασίες  $P_1$  και  $P_2$  επικοινωνούν μέσω υποδοχών ροής (stream sockets). Η διεργασία  $P_1$  κάνει τρεις κλήσεις εγγραφής στην υποδοχή της  $S_1$ , σε απροσδιόριστες φάσεις της εκτέλεσής της, και γράφει, κατά σειρά, τα μηνύματα  $M_1$ ,  $M_2$  και  $M_3$ . Η διεργασία  $P_2$  κάνει τρεις κλήσεις ανάγνωσης από την υποδοχή της  $S_2$ , τις  $R_1, R_2$  και  $R_3$ , με τη σειρά αυτή, πάλι σε απρόβλεπτες χρονικές στιγμές. Ποια από τα παρακάτω ενδεχόμενα είναι πιθανό να συμβούν και ποια αποκλείονται παντελώς;
	- i. Η  $R_1$  θα διαβάσει το μήνυμα  $M_1$ , η  $R_2$  το  $M_2$  και η  $R_3$  το  $M_3$ .
	- ii. Η  $R_1$  θα διαβάσει το μήνυμα  $M_3$ , η  $R_2$  το  $M_1$  και η  $R_3$  το  $M_2$ .
	- iii. Η  $R_1$  θα διαβάσει το μήνυμα  $M_1M_2$  και η  $R_2$  το  $M_3$ .
	- iv. Η  $R_2$  θα διαβάσει το μήνυμα  $M_1M_3$  και η  $R_3$  το  $M_2$ .
	- v. Η  $R_1$  θα διαβάσει το μήνυμα  $M_1M_2M_3$ .
	- vi. Η  $R_1$  θα διαβάσει το μήνυμα  $M_1$  και η  $R_2$  το  $M_2M_3$ .

Δικαιολογήστε την απάντησή σας. Υπάργουν άλλα πιθανά ενδεγόμενα, εκτός από αυτά που αναφέρονται και επιλέξατε; Ποιες θα ήταν οι απαντήσεις σας αν η επικοινωνία μεταξύ των διεργασιών γινόταν μέσω τηλεγραφικών υποδοχών (datagram sockets); Αν γινόταν μέσω σωλήνων;

2. Γράψτε ένα πρόγραμμα για το χέλυφος Bourne (έστω ότι ονομάζεται "contwrd") το οποίο να διαβάζει από την προχαθορισμένη είσοδο (stdin) ένα χείμενο το οποίο να μεταφέρει στην προχαθορισμένη έξοδο (stdout), έχοντας όμως διαγράψει συνεχόμενες εμφανίσεις ίδιων λέξεων περισσότερο από μία φορά. Κάθε λέξη στην έξοδο να ακολουθείται από τη σήμανση / $\langle N \rangle$ , όπου  $\langle N \rangle$  είναι το πλήθος των συνεχόμενων επαναλήψεων της λέξης στην είσοδο. Επιπλέον χενά μεταξύ των λέξεων, στην αρχή ή στο τέλος γραμμών, ή αχόμα χαι χενές γραμμές, να μην μεταφέρονται στην έξοδο, στην οποία όμως να διατηρείται η αργική δόμηση σε γραμμές της εισόδου, φυσικά με την εξαίρεση των λέξεων που έγουν διαγραφεί. Ένα παράδειγμα εκτέλεσης φαίνεται παρακάτω, στο Σχήμα 1.

```
$ cat testf.txt
This
       i_{\rm S}a test test
test
        test
                test
   test file
                file
                          for
  the contwrd Bourne
                        Bourne
script. Have a look look
  look at at at it it it.
$./contwrd < testf.txtThis/1 is/1 a/1 test/6
file/2 for/1the/1 contwrd/1 Bourne/2
script./1 Have/1 a/1 look/3
at/3 it/2 it./1
$
```
#### $\Sigma$ χήμα 1

while  $(!\text{phread\_mutex\_lock}(\&\text{mtx}))$  { if (is\_empty\_queue(myqueue)) { pthread\_cond\_wait(&cvar, &mtx); continue; } item = remove\_from\_queue(myqueue); . . . . . . .  $while(needs\_processing(item))$  {  $newitem = process_time(&item);$ insert\_in\_queue(myqueue, newitem);  $\mathcal{F}$ }

### $\Sigma$ χήμα 2

- 3. Σε μία πολυνηματιχή εφαρμογή, το αρχιχό νήμα τοποθετεί στοιχεία προς επεξεργασία σε μία χαθολιχά προσπελάσιμη ουρά και, στη συνέχεια, δημιουργεί NWorkers νήματα-εργάτες, τα οποία διαχειρίζονται την ουρά για να επεξεργασθούν τα δεδομένα που περιέχει. Κάθε εργάτης, όταν δεν έχει δουλειά, εξάγει χάποιο στοιχείο από την ουρά, το επεξεργάζεται χαι, αναλόγως με το αποτέλεσμα της επεξεργασίας, ενδέχεται να προσθέσει στην ουρά χαι χάποια νέα στοιχεία για επεξεργασία από εργάτες, πιθανώς χαι τον ίδιο. Μετά συνεχίζει παίρνοντας νέο στοιχείο από την ουρά για επεξεργασία. Η χοινή προσπάθεια των εργατών τερματίζει όταν δεν υπάρχει, χαι είναι βέβαιο ότι δεν θα υπάρξει, άλλο στοιχείο στην ουρά για επεξεργασία. Το απόσπασμα κώδικα C που φαίνεται παραπάνω (Σγήμα 2) προέργεται από τη συνάρτηση των νημάτων-εργατών. Συμπληρώστε το απόσπασμα αυτό, όπου υπάρχουν αποσιωπητικά, για να επιτευχθεί η επιθυμητή συμπεριφορά. Μπορείτε να χρησιμοποιήσετε και επιπλέον, εξωτερικές ή όχι, μεταβλητές, όχι όμως σηματοφόρους ή μεταβλητές συνθήκης, πλην αυτών που περιλαμβάνονται ήδη στο απόσπασμα. Ό,τι συναρτήσεις χρησιμοποιούνται, θεωρήστε ότι έχουν οριστεί χατάλληλα.
- 4. Γράψτε ένα πρόγραμμα C (υποθέστε ότι ονομάζεται "sigcyc") που να καλείται με δύο ορίσματα  $\langle N \rangle$ και  $\langle M \rangle$  στη γραμμή εντολής. Η διεργασία-γονέας να δημιουργεί αρχικά  $\langle N \rangle$  διεργασίες-παιδιά και στη συνέχεια να στέλνει ένα σήμα SIGUSR1 στο  $\langle N \rangle$ -οστό παιδί. Αυτό, όταν παραλάβει το σήμα, να στείλει επίσης ένα σήμα SIGUSR1 στο προηγούμενό του, το  $\langle N \rangle - 1$  τάξης, αυτό στο προηγούμενό του χαι ούτω καθ' εξής. Το 1ο παιδί να στείλει το σήμα στο γονέα τους. Αυτή η κυκλική διάδοση του σήματος να γίνει συνολικά  $\langle M \rangle$  φορές. Ένα παράδειγμα εκτέλεσης είναι το εξής:

```
\frac{2}{3}./sigcyc 32
Cycle 1: Process 0 (pid=11651) sending signal to 11654
Cycle 1: Process 3 (pid=11654) sending signal to 11653
Cycle 1: Process 2 (pid=11653) sending signal to 11652
Cycle 1: Process 1 (pid=11652) sending signal to 11651
Cycle 2: Process 0 (pid=11651) sending signal to 11654
Cycle 2: Process 3 (pid=11654) sending signal to 11653
Cycle 2: Process 2 (pid=11653) sending signal to 11652
Cycle 2: Process 1 (pid=11652) sending signal to 11651
$
```
- 1. (α') Η εντολή "find  $\langle dir \rangle$  -name  $\langle name \rangle$  -print" ψάγνει στον κατάλογο  $\langle dir \rangle$ , και αναδρομικά σε όλους τους υποχαταλόγους του, για χόμβους στο ιεραρχικό σύστημα αρχείων που το όνομα τους ταιριάζει με το (name) και εκτυπώνει τα ονόματα μονοπάτια των κόμβων που βρίσκει. Παρατηρήστε τη διαλογική επικοινωνία με το κέλυφος στο Σγήμα 1 και βρείτε τί θα εκτυπωθεί όπου υπάρχουν αποσιωπητικά. Δικαιολογήστε στοιχειωδώς την απάντησή σας.
	- (β') Ποια ήταν, κατά τη γνώμη σας, η πρόθεση του προγραμματιστή που έγραψε το πρόγραμμα C στο Σγήμα 2; Δώστε μία πιθανή εκτύπωση του αντίστοιγου εκτελέσιμου προγράμματος (αν όλες οι κλήσεις συστήματος λειτουργήσουν γωρίς πρόβλημα). Υπάργει κάποιο πολύ σοβαρό σγεδιαστικό λάθος στο πρόγραμμα αυτό; Αν ναι, εξηγήστε ποιο είναι και προτείνετε πολύ σύντομα τουλάγιστον δύο τρόπους με τους οποίους θα μπορούσε να διορθωθεί το πρόβλημα αυτό.

```
$ 1s . dir
                                  #include <stdio.h>
                                  #include <signal.h>
\cdot:
                                 int p[4] = \{0, 0, 0, 0\};dir exfind.c
                                  void handler(int sig)
dir:
                                  { print("%d: %d %d %d %d)",
                                          getpid(), p[0], p[1],
a_file.c exfind.c
$ find . -name '*.c' -print
                                          p[2], p[3]);}
main()$ cat exfind.c
                                  { int i, pid, st;
#include <stdio.h>
                                    signal(SIGUSR1, handler);
                                    for (i=0 ; i<4 ; i++) {
main()\{ \text{ except("find", "find", ".".} \}pid = fork();"-name", "*.c", "-print", NULL);
                                       if (!pid) { pause(); exit(0); }
  perror("execlp"); }
                                       p[i] = pid;$ cc -o exfind exfind.c
                                    for (i=0 ; i<4 ; i++)kill(p[i], SIGUSR1);$ find . -name *.c -print
                                    kill(getpid(), SIGUSR1);
for (i=0 ; i<4 ; i++)$ ./exfind
                                       wait(kst);}
```
 $\Sigma$ χήμα 1

 $\Sigma$ χήμα 2

2. Ένα κείμενο σε φυσική γλώσσα είναι αποδεκτό από πλευράς εμφάνισης όταν υπάργει ακριβώς ένα κενό μεταξύ των λέξεων και όταν δεν υπάρχουν κενά πριν από τα σημεία στίξης (τελείες, κόμματα, κλπ.). Επίσης, όταν ένα σημείο στίξης ακολουθείται από λέξη, πρέπει να υπάρχει ακριβώς ένα κενό μεταξύ αυτού χαι της λέξης που αχολουθεί. Γράψτε ένα πρόγραμμα για το χέλυφος Bourne (έστω ότι ονομάζεται "punct") το οποίο να διαβάζει από την προχαθορισμένη είσοδο (stdin) ένα αργείο χειμένου και, εφαρμόζοντας το προηγούμενο "αισθητικό" αξίωμα, να το ξαναγράφει στην προκαθορισμένη έξοδο (stdout) με κομψό τρόπο. Υποθέστε ότι όλα τα πιθανά σημεία στίξης είναι καταχωρημένα στη μεταβλητή περιβάλλοντος PMARKS. Ένα παράδειγμα εκτέλεσης είναι το ακόλουθο:

```
$ PMARKS='., ?!' ; export PMARKS
$ cat inp_file
Oh, my God ! !! What
 an ugly file, isn't
it? Yes , it is.
```

```
$ ./punct < inp_file
Oh, my God!!! What
an ugly file, isn't
it? Yes, it is.
\mathbf{\$}
```
3. Ποια ήταν, κατά τη γνώμη σας, η πρόθεση του προγραμματιστή που έγραψε το παρακάτω πρόγραμμα C; Παρότι το πρόγραμμα αυτό μεταγλωττίζεται με επιτυχία, έχει διάφορα σοβαρά λογικά λάθη. Γράψτε μία σωστή εχδοχή του, με βάση την απάντησή σας στην αρχική ερώτηση.

```
#include <stdio.h>
#include <pthread.h>
int i, j, count = 0; pthread_t ker_id, pi_id;
pthread_mutex_t mtx = PTHREAD_MUTEX_INITIALIZER;
pthread_cond_t cvar = PTHREAD_COND_INITIALIZER;
void *kernighan(void *argp)
{ printf("I am Kernighan version %d\n", *(int *) argp);
   for (j=0 ; j<30000 ; j++) { pthread_mutex_lock(\&mtx); count++;
      if (count == 25000) {
         pthread_cond_signal(&cvar); printf("%d: Signaled\n", ker_id); }
      pthread_mutex_unlock(&mtx); } }
void *pike(void *argp)
{ printf("I am Pike the only one\n");
   pthread_cond_wait(&cvar, &mtx); printf("%d: Woke up\n", pi_id); }
main()
{ for (i=0 ; i<5 ; i++) pthread_create(&ker_id, NULL, kernighan, (void *) &i);
   pthread_create(&pi_id, NULL, pike, NULL);
   for (i=0 ; i<5 ; i++) pthread_join(ker_id, NULL);
   pthread_join(pi_id, NULL); }
```
4. Γράψτε δύο προγράμματα C (έστω ότι ονομάζονται "filein" και "fileout") τέτοια ώστε το πρώτο να διαβάζει την προχαθορισμένη είσοδό του (stdin) χαι να την στέλνει στο δεύτερο μέσω μίας ουράς μηνυμάτων. Το πρόγραμμα "fileout" να στέλνει ό,τι διαβάζει από την ουρά μηνυμάτων στην προχαθορισμένη έξοδό του (stdout). Το κλειδί που θα αντιστοιχεί στην κοινή ουρά να είναι ο inode ενός aρχείου του οποίου το όνομα δίνεται σαν όρισμα χαι στα δύο προγράμματα. Πληροφοριαχά, η χλήση συστήματος "msgrcv" επιστρέφει στο όνομά της, σε περίπτωση επιτυχούς εκτέλεσης, το πραγματικό μέγεθος του μηνύματος που διάβασε. Ενδεικτικές εκτελέσεις των δύο προγραμμάτων είναι οι εξής:

```
$ wc -c test_file
    104 test_file
$ cat test_file
This is a text file to test the
filein/fileout cooperation. Binary
files should be transmitted OK, too.
$ ./filein /etc/services < test_file
/etc/services inode is 11166
Referencing msgq with id 360448
Transferring data... Done!
Sent 104 bytes
$ wc -c filein
   6254 filein
$ ./filein /etc/fstab < filein
/etc/fstab inode is 4210
Referencing msgq with id 393217
Transferring data... Done!
Sent 6254 bytes
$
```

```
$ ./fileout /etc/services > outp_file
/etc/services inode is 11166
Referencing msgq with id 360448
Transferring data... Done!
Received 104 bytes
Removed msgq with id 360448
$ ./fileout /etc/fstab > new_filein
/etc/fstab inode is 4210
Referencing msgq with id 393217
Transferring data... Done!
Received 6254 bytes
Removed msgq with id 393217
$ wc -c outp_file
    104 outp_file
$ wc -c new_filein
   6254 new_filein
$ diff test_file outp_file
$ cmp filein new_filein
$
```
1. (α') Παρατηρήστε την παρακάτω διαλογική επικοινωνία με το κέλυφος:

```
$1s -1total 10
-rw-r-r--1 spro
                   users
                               62 Jul 22 15:02 >!
          1 spro
                   users
                             7921 Sep 5 14:05 a_file
-rwxr-xr-x
-rw-r--r--1 spro
                   users
                              100 Sep 28 09:58 redir.c
$ cat redir.c
#include <stdio.h>
main(){ execlp("ls", "ls", "-1", ">!", "a_file", NULL);
  perror("execlp"); }
$ cc -o redir redir.c
$ ./redir
$1s -1
```
Θα εκτυπωθεί κάτι στη θέση των αποσιωπητικών μετά την εκτέλεση της εντολής "./redir"; Αν ναι, τί και γιατί; Αν όχι, γιατί; Δώστε και ένα πιθανό αποτέλεσμα της εντολής "1s -1" στο τέλος.

- (β') "Μπορούμε πριν το γράψιμο στο κατάλληλο άκρο ενός σωλήνα (ή σε μία υποδοχή ροής) του επιθυμητού μηνύματος, να γράψουμε το μέγεθος του μηνύματος (π.χ. σαν έναν ακέραιο 2 bytes), σπότε ... ". Αν το προηγούμενο είναι η αρχή μίας απάντησης, τότε ποια είναι η ερώτηση και πώς θα πρέπει να συμπληρωθεί η απάντηση;
- 2. Γράψτε ένα πρόγραμμα για το χέλυφος Bourne (έστω ότι ονομάζεται "encol") το οποίο να διαβάζει την είσοδό του από την προχαθορισμένη είσοδο, να γράφει την έξοδό του στην προχαθορισμένη έξοδο χαι το οποίο, με βάση αριθμούς στηλών που του δόθηκαν από τη γραμμή εντολής, να κατασκευάζει την έξοδό του σαν παράθεση των χολονών από την είσοδο που ορίζονται από τους δεδομένους αριθμούς στηλών.  $\Delta$ ηλαδή, αν το "encol" κληθεί σαν "encol  $\langle col.1 \rangle$   $\langle col.2 \rangle$  ...  $\langle col.N \rangle$ ", στην έξοδο να εκτυπωθούν πρώτα οι στήλες 1 έως  $\langle col.1 \rangle - 1$  της εισόδου, μετά οι στήλες  $\langle col.1 \rangle$  έως  $\langle col.2 \rangle - 1$  και ούτω καθεξής και τέλος οι στήλες (col. Ν) έως την τελευταία. Φυσικά, αν κάποια γραμμή της εισόδου δεν είναι αρκετά

```
πλατιά, οι μη υπάρχουσες χολόνες αυτής της γραμμής θα πρέπει
να προκαλούν την εγγραφή στην έξοδο κενών γραμμών. Με
                                                                 $./encol 18 33 < inp_fileάλλα λόγια, ανεξάρτητα από το πλάτος των γραμμών στην
                                                                 1. 234 George B.
είσοδο, αν αυτές είναι \langle M \rangle στο πλήθος, η έξοδος πρέπει να
                                                                 2. 247 Julia R.
έχει \langle M \rangle \times (\langle N \rangle + 1) γραμμές. Ένα αρχείο εισόδου χαι ένα
                                                                 3. 327 Robert R.
παράδειγμα εκτέλεσης του "encol" φαίνονται στα σχήματα:
                                                                 4. 334 Helen B.
                                                                 6. 389 Mary C.
 $ cat inp_file
 1. 234 George B. 4. 334 Helen B.
```
- 2. 247 Julia R.
- 3. 327 Robert R. 6. 389 Mary C. 9. 480 Peter G.  $\mathbf{\$}$
- 
- 9. 480 Peter G.

 $\mathfrak{F}$ 

3. Γράψτε ένα πρόγραμμα C (υποθέστε ότι ονομάζεται "thread\_tree") που όταν καλείται με έναν αριθμό  $\langle n \rangle$  στη γραμμή εντολής, το αρχικό νήμα να δημιουργεί ένα δυαδικό δέντρο από νήματα βάθους  $\langle n \rangle$  (ή  $\langle n \rangle + 1$  επιπέδων). Συγκεκριμένα, το αρχικό νήμα να δημιουργεί το νήμα-ρίζα (επιπέδου  $\langle n \rangle$ ) του δέντρου, το οποίο να δημιουργεί δύο νήματα (επιπέδου  $\langle n \rangle - 1$ ) και ούτω καθεξής έως ότου δημιουργηθούν  $2^{(n)}$ 

νήματα (επιπέδου 0), δηλαδή τα φύλλα του δέντρου. Κάθε νήμα τερματίζοντας να επιστρέφει σαν χωδιχό εξόδου το άθροισμα των ταυτοτήτων όλων των νημάτων που είναι άμεσοι ή έμμεσοι απόγονοί του. Το αρχικό νήμα να εκτυπώνει το άθροισμα των ταυτοτήτων όλων των νημάτων του δέντρου, γρησιμοποιώντας το μηγανισμό των χωδιχών εξόδου που περιγράφτηχε. Ένα παράδειγμα εχτέλεσης:

```
$ ./thread_tree 2
Initial thread (id = 1024) created thread with id 1026
Level 0 thread (id = 3076) did not create any thread
Level 0 thread (id = 5126) did not create any thread
Level 1 thread (id = 4101) created threads with ids 5126 and 6151
Level 0 thread (id = 6151) did not create any thread
Level 2 thread (id = 1026) created threads with ids 2051 and 4101
Level 1 thread (id = 2051) created threads with ids 3076 and 7176
Level 0 thread (id = 7176) did not create any thread
Initial thread computes total sum of thread ids: 28707
```
4. Αν το εχτελέσιμο πρόγραμμα που προχύπτει από το παραχάτω C πρόγραμμα ονομάζεται "iosem", δώστε ένα πιθανό αποτέλεσμα της εντολής "iosem 5 10 1", καθώς επίσης και της "iosem 5 10 0". Εξηγήστε επίσης, πολύ συνοπτικά, ποια είναι η λειτουργία του προγράμματος.

```
/* All includes are here */union semun {int val; struct semid_ds *buff; unsigned short *array; };
main(int \, \text{argc}, \, \text{char} \, \text{*argv}[])
{ int i, j, n, m, sf, sid, fd, pid, st; long rnd, sofar, tot = 0;
   struct sembuf op[2] = \{0, -1, 0, 0, 1, 0\}; union semun arg;
   n = \text{atoi}(\text{argv}[1]); \qquad m = \text{atoi}(\text{argv}[2]);sf = atoi(argv[3]);sid = semget((key_t) 11111, 1, 0600 | IPC_CREAT);semctl(sid, 0, SETVAL, arg);
   arg.val = 1;fd = open("my_file", 0_CREAT | 0_TRWC | 0_WRONLY, 0600);srandom((unsigned int) getpid(); rnd = random() % 100;
   printf("pid = %d rnd = %ld\n", getpid(), rnd);
   write(fd, (char *) &rnd, sizeof(long)); close(fd);
   for (i=0 ; i \le n ; i++) {
      pid = fork();if (!pid) {sid = semget((key_t) 11111, 1, 0600);srandom((unsigned int) getpid());
         for (j=0 ; j\le m ; j++) {
            if (sf) semop(sid, kop[0], 1);fd = open("my_file", 0_RDOMLY);read(fd, (char *) & softmax, sizeof(long)); close(fd);
            rnd = random() % 100;softmax = softmax + rnd;fd = open("my_file", 0_WRONLY);write(fd, (char *) &sofar, sizeof(long)); close(fd);
            if (sf) semop(sid, kop[1], 1);\text{tot} = \text{tot} + \text{rnd};printf("pid = %d tot = %ld\n", getpid(), tot); exit(0); } }
   for (i=0 ; i\leq n ; i++) wait(kst);semctl(sid, 0, IPC_RMID, 0);
   fd = open("my_file", 0_RDOMLY);read(fd, (char *) \; krnd, sizeof(long)); \; close(fd);printf("pid = %d rnd = %ld\n", getpid(), rnd); unlink("my_file"); }
```
- 1. (α') Σγολιάστε σε 10 το πολύ γραμμές συνολικά τους παρακάτω ισγυρισμούς:
	- i. Ο συνολικός χώρος που καταλαμβάνουν τα αρχεία και οι κατάλογοι ενός χρήστη σ' ένα σύστημα αργείων είναι 600 MB. Ένα απ' αυτά τα αργεία, το "foo", έγει μέγεθος 10 MB. Μετά την εχτέλεση της εντολής "1n foo bar1", στον χατάλογο που βρίσχεται το "foo", ο συνολικός χώρος που καταλαμβάνουν τα αρχεία και οι κατάλογοι του χρήστη είναι πλέον  $610^\circ$ MB και μετά την εκτέλεση της εντολής "cp foo bar2", ο συνολικός χώρος είναι 620 MB.
	- ii. Ως γνωστόν, χάποια από τις πληροφορίες που φυλάσσονται στον inode ενός αργείου είναι και οι διευθύνσεις των blocks στα οποία είναι καταχωρημένα τα περιεχόμενα του αρχείου. Ομοίως, στα blocks τα οποία αναφέρονται από τον inode ενός καταλόγου είναι καταχωρημένα τα περιεχόμενα του καταλόγου, δηλαδή τα περιεχόμενα των αρχείων και των καταλόγων που περιέχονται σ' αυτόν τον κατάλογο.
	- (β') Σε μία πολυνηματική εφαρμογή, ένα νήμα, ο "προϊστάμενος", μπορεί να εισέλθει σε κάποιο τμήμα του κώδικά του, μόνο αφού μία συνθήκη που εμπλέκει κάποιες εξωτερικές μεταβλητές ισγύσει. Τις μεταβλητές της συνθήχης τις επηρεάζουν ένα πλήθος από άλλα νήματα, οι "υπάλληλοι", τα οποία επίσης φροντίζουν να ενημερώσουν κατάλληλα τον "προϊστάμενο" μόλις η συνθήκη ισχύσει. Υποθέστε ότι οι μεταβλητές που εμπλέχονται στη συνθήχη μεταβάλλονται με τέτοιο τρόπο ώστε αν κάποια στιγμή η συνθήκη ισγύσει, θα ισγύει για πάντα στη συνέγεια. Διατυπώστε σε μία "ψευδογλώσσα" της επιλογής σας τον κώδικα του "προϊσταμένου" και τον κώδικα των "υπαλλήλων", εστιάζοντας φυσικά στα τμήματα που έγουν να κάνουν με τις απαιτούμενες ενημερωτικές ενέργειες των "υπαλλήλων" και με το "ξεμπλοκάρισμα" του "προϊσταμένου" όταν ισχύσει η συνθήκη. Εννοείται ότι δεν υπάρχει καμία εκ των προτέρων γνώση η εγγύηση για το σχετικό χρονισμό των εμπλεχόμενων νημάτων.
- 2. Γράψτε ένα πρόγραμμα για το χέλυφος Bourne (έστω ότι ονομάζεται "reformat") το οποίο, εχτελούμενο με μία παράμετρο (n) στη γραμμή εντολής, να διαβάζει από την προχαθορισμένη είσοδο (stdin) ένα κείμενο δομημένο σε γραμμές από λέξεις (οι λέξεις χωρίζονται με έναν η περισσότερους κενούς γαρακτήρες) και να το ξαναγράφει στην προκαθορισμένη έξοδο (stdout) έτσι ώστε καμία γραμμή να μην ξεπερνά τους  $\langle n \rangle$  χαρακτήρες, μεταξύ των λέξεων να υπάρχει ακριβώς ένας κενός χαρακτήρας, όλες οι γραμμές να αρχίζουν με μη κενό χαρακτήρα και να μην τελειώνουν με κενούς χαρακτήρες. Υποθέστε ότι στην είσοδό σας δεν υπάρχει λέξη με περισσότερους από  $\langle n \rangle$  χαραχτήρες. Ένα παράδειγμα εχτέλεσης είναι το αχόλουθο:

\$ cat file.txt This is a text file to test the Bourne script for reformatting. Use it with care! \$ ./reformat 17 < file.txt This is a text file to test the Bourne script for reformatting. Use it with care!  $\mathbf{\$}$ 

3. Αν το εχτελέσιμο πρόγραμμα που προχύπτει από το παραχάτω C πρόγραμμα ονομάζεται "mythreads". δώστε ένα πιθανό αποτέλεσμα της εντολής "mythreads 3", υποθέτοντας ότι όλες οι συναρτήσεις νημάτων που καλούνται θα λειτουργήσουν κανονικά.

```
#include <stdio.h>
#include <pthread.h>
void *f(void *argp)
{ pthread_t thr;
   int n = (int) argp;
   while (n--) {
      pthread_create(&thr, NULL, f, (void *) n);
      printf("%d %d %d\n", n, pthread_self(), thr);
      pthread_join(thr, NULL); }
   pthread_exit(NULL); }
main(int \, \text{argc}, \, \text{char} \, \text{*argv}[])
{ pthread_t thr;
   int n = \text{atio}(\text{argv}[1]);pthread_create(&thr, NULL, f, (void *) n);
   pthread_join(thr, NULL);
   pthread_exit(NULL); }
```

```
Ποιο θα είναι το αποτέλεσμα εχτέλεσης της εντολής "mythreads 10 | wc -lw";
```
4. Γράψτε ένα πρόγραμμα C (υποθέστε ότι ονομάζεται "mybros") το οποίο να καλείται με έναν αριθμό  $\langle n \rangle$  στη γραμμή εντολής. Η αρχική διεργασία-γονέας να δημιουργεί  $\langle n \rangle$  διεργασίες-παιδιά. Η κάθε διεργασία-παιδί να εκτυπώνει την "τάξη" της (1ο παιδί, 2ο παιδί, κλπ.) και την ταυτότητά της. Ειδικά το 1ο παιδί να εχτυπώσει επιπλέον χαι τις ταυτότητες των επόμενων διεργασιών-παιδιών, δηλαδή των αδελφών του. Ένα παράδειγμα εχτέλεσης είναι το παραχάτω:

```
$./mybros 6I am child no 2 with pid 4215
I am child no 4 with pid 4217
I am child no 3 with pid 4216
I am child no 5 with pid 4218
I am child no 1 with pid 4214 and my brothers are:
  brother no 1 with pid 4215
  brother no 2 with pid 4216
  brother no 3 with pid 4217
  brother no 4 with pid 4218
  brother no 5 with pid 4219
I am child no 6 with pid 4219
$
```
Εννοείται ότι δεν υπάρχει καμία απαίτηση εγγύησης για τη σειρά των εκτυπώσεων.

1. (α') Παρατηρήστε την παρακάτω διαλογική επικοινωνία με το κέλυφος και δώστε το αποτέλεσμα που παραλείψαμε στην τελευταία εντολή. Εξηγήστε, πολύ σύντομα, την απάντησή σας.

```
$ls -1total 4
-\text{rw}-\text{r}--\text{r}--1 spro
                                   91 Sep 9 15:29 exwild.c
                      users
$cat exwild.c
#include <stdio.h>
main(){ execlp("ls", "ls", "-1", "*.*", NULL);
  perror("execlp"); }
$ cc -o exwild exwild.c
$ ./exwild
```
(β') Ποια ήταν, κατά τη γνώμη σας, η πρόθεση του προγραμματιστή που έγραψε το πρόγραμμα C από το οποίο προέργεται το παραχάτω απόσπασμα; Υπάργει χάποιο πολύ σοβαρό σγεδιαστιχό λάθος στο πρόγραμμα αυτό; Αν ναι, εξηγήστε ποιο είναι και προτείνετε πώς θα μπορούσε να διορθωθεί.

```
\ldots . . . . .
     main()if (pipe(fd) == -1) { ... ... ... ... ... }</math>if ((pid = fork()) == -1) { ... ... ... }if (pid == 0) { write(fd[1], top, strlen(top)+1);
              b = read(fd[0], mess, sizeof(mess));printf("Child: Read %d bytes: %s\n", b, mess); ........ }
         else { write(fd[1], toc, strlen(toc)+1);
              b = read(fd[0], mess, sizeof(mess));printf("Parent: Read %d bytes: %s\n", b, mess); ....... }
```
- 2. Γράψτε ένα πρόγραμμα για το κέλυφος Bourne (έστω ότι ονομάζεται "remdup1") το οποίο να διαβάζει γραμμές από την προχαθορισμένη είσοδο (stdin) χαι να τις γράφει στην προχαθορισμένη έξοδο (stdout), αλλά στην περίπτωση συνεγόμενων ίδιων γραμμών στην είσοδο, να μεταφέρεται στην έξοδο η μία μόνο απ' αυτές. Να δώσετε επιπλέον στο πρόγραμμά σας τη δυνατότητα να καλείται, προαιρετικά, και με την επιλογή "-c", οπότε, στην περίπτωση αυτή, στην αρχή χάθε γραμμής στην έξοδο να εχτυπώνεται χαι των πλήθος των γραμμών της εισόδου από τις οποίες προήλθε. Η διαλογική επικοινωνία στο Σχήμα 1 της επόμενης σελίδας είναι ενδεικτική για τη λειτουργικότητα του "remdup1". (Σημείωση: Απαγορεύεται η γρήση της εντολής "uniq".)
- 3. Γράψτε μία συνάρτηση C, την "void swapsighandl (int sig1, int sig2)", η οποία, όταν καλείται, να ανταλλάσσει τους διαχειριστές σήματος για τα σήματα sig1 και sig2. Δηλαδή, μετά την κλήση της, ο διαγειριστής για το σήμα sig1 να είναι αυτός που είγε προηγουμένως το σήμα sig2 χαι τούμπαλιν. Γράψτε επίσης και ένα πρόγραμμα C της επιλογής σας, το οποίο να επιδεικνύει τη χρήση της συνάρτησης swapsighand1. Για παράδειγμα, στο Σχήμα 2 της επόμενης σελίδας, φαίνεται η εκτέλεση ενός προγράμματος το οποίο, αφού ορίσει χατάλληλους διαχειριστές για τα σήματα που προχύπτουν πατώντας Control-C ή Control-Z στο πληκτρολόγιο, περιμένει την παραλαβή των δύο αυτών σημάτων και, τέλος, επαναλαμβάνει τη διαδικασία αυτή, αφού πρώτα εναλλάξει του διαχειριστές τους μέσω της swapsighandl.

\$ cat test.txt A line A line Another line Final line Final line Final line \$ cat test.txt | ./remdupl A line Another line Final line \$ cat test.txt | ./remdupl -c 2 A line 1 Another line 3 Final line

```
$ ./sigswap
Press Control-C or Control-Z
\hat{C}I got a Control-C
Press Control-C or Control-Z
\hat{z}I got a Control-Z
Swapping handlers...
Press Control-C or Control-Z
\hat{C}I got a Control-Z
Press Control-C or Control-Z
\hat{z}I got a Control-C
Finished...
```
#### $\Sigma$ χήμα 1

 $\Sigma$ γήμα 2

4. Αν το εχτελέσιμο πρόγραμμα που προχύπτει από το παραχάτω C πρόγραμμα ονομάζεται "mqdemo", δώστε ένα πιθανό αποτέλεσμα της εντολής "mqdemo 5", υποθέτοντας ότι όλες οι κλήσεις συστήματος θα λειτουργήσουν χανονικά. Εξηγήστε επίσης στοιχειωδώς τη λειτουργία του προγράμματος.

```
#include <sys/types.h>
#include <sys/ipc.h>
#include <sys/msg.h>
#include <stdio.h>
void comm(int i, int q)
{ struct message { long mtype; char mtext[8]; } messrcv, messsnd;
  message = (long) getpid();sprintf(messsnd.mtext, "%d", getppid());
 msgsnd(q, &messsnd, strlen(messsnd.mtext)+1, 0);
 printf("%d %s\n", getpid(), messrcv.mtext); }
main(int \, \text{argc}, \, \text{char} \, \text{*argv}[])
{ int i, n, pid, orig, qid, status;
 n = \text{atoi}(\text{argv}[1]);orig = getpid();
  qid = msgget((key_t) 23456, 0600 | IPC_CREAT);for(i=0 ; i<n ; i++) {
    if ((pid = fork()) == -1) { perform("fork"); exit(1); }if (pid) {
      printf("%2d", i);comm(pid, qid);
      wait(&status);
      if(!i) {
        msgctl(qid, IPC_RMID, (struct msqid_ds *) 0); }
      exit(0); } }
  printf("
             \mathsf{''}):
  comm(orig, qid); }
```
1. (α') Παρατηρήστε την παρακάτω διαλογική επικοινωνία με το κέλυφος και δώστε το αποτέλεσμα που παραλείψαμε στην τελευταία εντολή. Εξηγήστε, πολύ σύντομα, την απάντησή σας.

```
$ls -1total 4
-\text{rw}-\text{r}--\text{r}--1 spro
                    users 55 Jun 18 23:46 expipe.c
s cat expipe.c
#include <stdio.h>
main(){ execlp("ls", "ls", "-1", "|", "wc", NULL);
  perror("execlp"); }
$ cc -o expipe expipe.c
$ ./expipe
```
(β') Το πρόγραμμα C από το οποίο προέργεται το παρακάτω απόσπασμα μεταγλωττίζεται με επιτυγία, έγει όμως δύο πολύ σοβαρά λογικά λάθη. Εξηγήστε ποια είναι τα λάθη αυτά, σε σγέση με τη γνώμη σας για τις προθέσεις του προγραμματιστή, χαι προτείνετε πώς θα μπορούσαν να διορθωθούν.

```
pthread_t thrid, tids[5];
void *thr_f1(void *argp)
{ printf("I am thread with id %d\n", thrid);
  void *thr_f2(void *argp)
{ printf("I am thread no %d\n", *((int *) argp));
  main()\{ ...........................
  pthread_create(&thrid, NULL, thr_f1, NULL);
  for (i=0 ; i<5 ; i++)pthread_create(&tids[i], NULL, thr_f2, (void *) &i);
```
2. Σ' ένα Πρόγραμμα Μεταπτυχιακών Σπουδών (ΠΜΣ), τα προσφερόμενα μαθήματα, καθώς και κάποιες πληροφορίες σχετικές με αυτά, είναι καταχωρημένα σ' ένα αρχείο, το όνομα-μονοπάτι του οποίου υποθέστε ότι φυλάσσεται σαν τιμή της μεταβλητής περιβάλλοντος "PGCOURSES". Κάθε γραμμή του αργείου αυτού αντιστοιχεί σ' ένα μάθημα και περιλαμβάνει, με αυτή τη σειρά, τον κωδικό του μαθήματος, το όνομά του (συνήθως περισσότερες από μία λέξη), τον τύπο του μαθήματος (Β αν είναι βασιχό ή Ε αν είναι επιλογής) και τις διδακτικές μονάδες του. Για παράδειγμα:

```
$ PGCOURSES=pgcourses.txt; export PGCOURSES; cat $PGCOURSES
512 Systhmata Polymeswn kai Ypermeswn E 3
527 Diktya Optikwn Epikoinwniwn B 4
519 Katanemhmena Systhmata B 2
```
Γράψτε ένα πρόγραμμα για το κέλυφος Bourne (έστω ότι ονομάζεται "pgstat") το οποίο να διαβάζει από την προχαθορισμένη είσοδο (stdin) το φάχελλο ενός φοιτητή, δίνοντας στην πρώτη γραμμή της εισόδου τον αριθμό μητρώου του φοιτητή και το ονοματεπώνυμό του (όγι, κατ' ανάγκη, δύο λέξεις) και σε κάθε επόμενη γραμμή τον κωδικό ενός μαθήματος στο οποίο έχει εξετασθεί ο φοιτητής και το βαθμό που έχει πάρει. Ένας φοιτητής θεωρείται ότι έχει τελειώσει το ΠΜΣ όταν από τα μαθήματα που έχει περάσει τη βάση (βαθμός  $\geq 5$ ) έχει συμπληρώσει τουλάχιστον 40 διδαχτιχές μονάδες, από τις οποίες τουλάχιστον 25 να προέρχονται από βασικά μαθήματα. Το πρόγραμμα "pgstat" να εκτυπώνει αν ο φοιτητής συνεχίζει ή έχει τελειώσει τις σπουδές του, χαθώς χαι το μέχρι στιγμής, ή τελιχό, μέσο όρο βαθμολογίας, με αποχοπή στα δύο δεχαδιχά ψηφία. Για τον υπολογισμό του μέσου όρου, λαμβάνονται υπόψη όλα τα μαθήματα στα οποία ο φοιτητής έχει περάσει τη βάση (ακόμα και αν έχει συμπληρώσει περισσότερες διδαχτιχές μονάδες από τις απαιτούμενες) χαι ο χάθε βαθμός συνεισφέρει στο μέσο όρο με βαρύτητα τις διδακτικές μονάδες του αντίστοιχου μαθήματος. Για παράδειγμα:

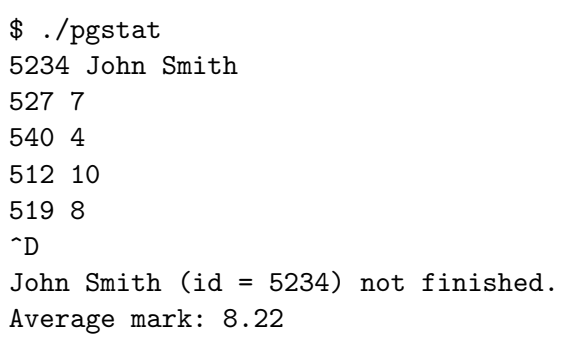

```
$ ./pgstat
8 Bill Gates
532 6
510 8
527 10
....................
\hat{ }Bill Gates (id = 8) got the diploma.
Average mark: 7.67
```
Aν χρησιμοποιούσε το πρόγραμμά σας η Γραμματεία που διαχειρίζεται το ΠΜΣ, θα έπρεπε κάθε φορά που θα ήθελε να ελέγξει την κατάσταση ενός φοιτητή να πληκτρολογεί το φάκελλό του, ή θα μπορούσε να κάνει κάτι πιο πρακτικό, χωρίς να αλλάξει βέβαια το πρόγραμμα; Υποθέστε ότι όλα τα δεδομένα σας είναι απολύτως συνεπή. Δεν χρειάζεται να κάνετε ελέγχους ορθότητας.

3. Δώστε μία πιθανή εκτύπωση του εκτελέσιμου προγράμματος που προέρχεται από το ακόλουθο πρόγραμμα C. Εννοείται, ότι θα υποθέσετε ότι όλες οι "fork()" θα λειτουργήσουν χωρίς πρόβλημα.

```
#include <stdio.h>
main()
{ int s;
   printf("%d %d %d %d\n", getpid(), getppid(), fork(), fork());
   printf("%d %d %d\n", getpid(), wait(&s), wait(&s)); }
```
4. Γράψτε ένα πρόγραμμα C (υποθέστε ότι ονομάζεται "smplfind") το οποίο να λειτουργεί σαν μία απλή εχδοχή της εντολής "find", ουσιαστικά υλοποιώντας μόνο το χριτήριο εύρεσης με βάση το όνομα.  $\Sigma$ υγκεκριμένα, όταν το πρόγραμμα αυτό καλείται σαν "smplfind  $\langle name \rangle_1$   $\langle name \rangle_2$ ...  $\langle name \rangle_k$  -dirs  $\langle dir \rangle_1 \langle dir \rangle_2 \ldots \langle dir \rangle_m$ " να ψάχνει κάτω από τους καταλόγους  $\langle dir \rangle_i$  (σε οποιοδήποτε βάθος) κόμβους με όνομα κάποιο από τα  $\langle name \rangle_i$ . Το τμήμα από το -dirs και μετά μπορεί και να μην δίνεται, οπότε η aναζήτηση τότε θα πρέπει να γίνεται στον τρέχοντα κατάλογο. Για παράδειγμα:

```
$ ./smplfind file1.c bla.txt foo.dat -dirs sp ../dir /home/users/me
sp/bla.txt
../dir/newdir/file1.c
../dir/other/another/bla.txt
/home/users/me/dir/foo.dat
```
Mε βάση το πρόγραμμα που γράψατε, δώστε ένα πιθανό αποτέλεσμα της εντολής:

```
$ ./smplfind *.c ????.txt
.........................................
```
1. (α') Παρατηρήστε την παραχάτω διαλογική επικοινωνία με το χέλυφος Bourne, που δεν είναι όμως σωστή. Σε κάποια σημεία, σε αποτελέσματα εντολών μόνο, εκτός απ' αυτά της πρώτης εντολής, έγινε εχ των υστέρων επέμβαση. Ποια είναι αυτά τα σημεία, γιατί είναι λάθος χαι πώς ήταν η πραγματική πρωτότυπη εκδογή: Επίσης, δώστε το αποτέλεσμα που παραλείψαμε στην τρίτη εντολή.

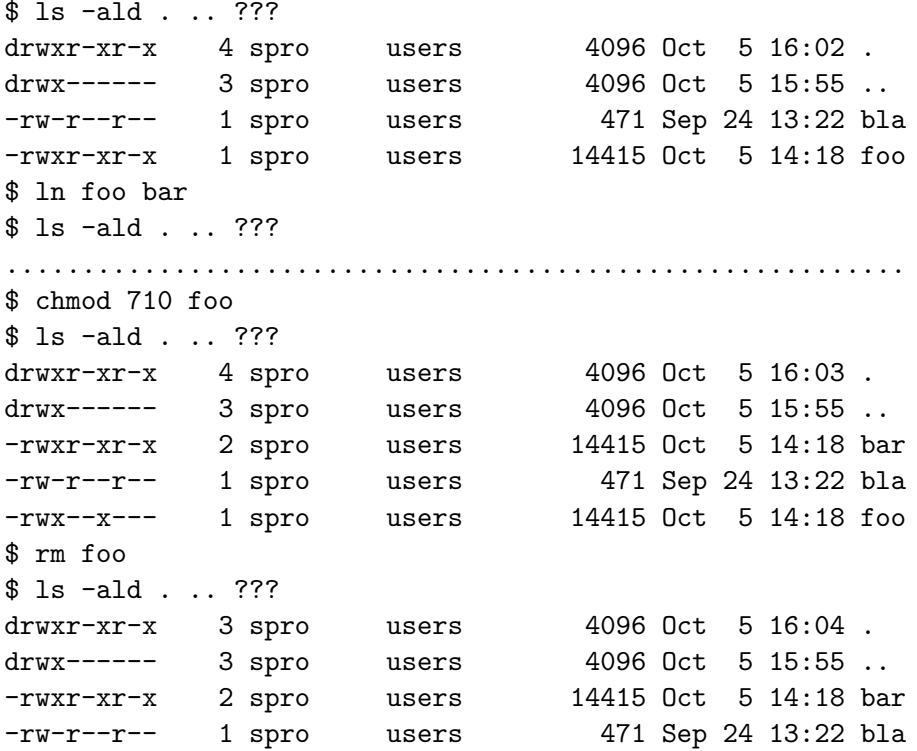

- (β') Όταν αναπτύσσουμε client-server εφαρμογές μέσω υποδοχών, σε κάποιες περιπτώσεις υλοποιούμε τον εξυπηρετητή (server) S έτσι ώστε μία διεργασία-παιδί του να αναλαμβάνει την εξυπηρέτηση του πελάτη (client)  $C$ , ενώ ο  $S$  περιμένει αιτήσεις εξυπηρέτησης από άλλους πελάτες. Τότε λέμε ότι ο S είναι ταυτόχρονος εξυπηρετητής (concurrent server). Σε άλλες περιπτώσεις, υλοποιούμε τον  $S$  έτσι ώστε ο ίδιος να αναλάβει να εξυπηρετήσει τον  $C,$  και αφού τελειώσει η εξυπηρέτηση, περιμένει αιτήσεις από άλλους πελάτες. Τότε λέμε ότι έχουμε σειριακό εξυπηρετητή (sequential server). Πότε ακολουθούμε την πρώτη προσέγγιση και πότε τη δεύτερη; Δώστε δύο παραδείγματα συγκεκριμένων "χρήσιμων" υπηρεσιών, ένα για κάθε περίπτωση. Σχετίζεται, για τεχνικούς ή άλλους λόγους, το είδος των υποδογών που θα γρησιμοποιήσουμε (TCP ή UDP) με την επιλογή μας για το αν θα αχολουθήσουμε την εχδοχή του ταυτόχρονου ή του σειριαχού εξυπηρετητή;
- 2. Γράψτε ένα πρόγραμμα για το χέλυφος Bourne (έστω ότι ονομάζεται "elections") το οποίο να λειτουργεί σαν ένα απλό σύστημα διαγείρισης και παρουσίασης εκλογικών αποτελεσμάτων. Το πρόγραμμα αυτό να καλείται με δύο τρόπους. Ο πρώτος να χρησιμοποιείται για την περίπτωση καταχώρισης ενός μερικού αποτελέσματος, για παράδειγμα από κάποιο εκλογικό τμήμα, με την εντολή "elections  $\langle party\rangle_1$   $\langle votes\rangle_1$   $\langle party\rangle_2$   $\langle votes\rangle_2$  ...  $\langle party\rangle_n$   $\langle votes\rangle_n$ ", όπου για κάθε *i*,  $\langle party\rangle_i$  είναι το όνομα ενός χόμματος χαι (votes); είναι ο αριθμός των ψήφων που πήρε το χόμμα αυτό στο συγχεχριμένο εχλογικό τμήμα. Φυσικά, η σειρά με την οποία δίνονται τα ζευγάρια ονομάτων κομμάτων και αριθμών ψήφων στη γραμμή εντολής δεν είναι απαραίτητο να είναι πάντα η ίδια, ούτε είναι απαραίτητο να έχουμε το ίδιο πλήθος ζευγών σε διαφορετικές εκτελέσεις του προγράμματος, γιατί μπορεί κάποιο κόμμα να μην έχει πάρει χαμία ψήφο σε χάποιο εχλογιχό τμήμα. Ως προς το πού χαι πώς θα χαταχωρούνται τα αποτελέσματα αυτά, έχετε απόλυτη ελευθερία κινήσεων. Βέβαια, η προφανής ιδέα για το "πού"

είναι η δευτερεύουσα μνήμη. Ο δεύτερος τρόπος εχτέλεσης του "elections" να είναι με το μοναδικό όρισμα "-results", οπότε να μας δίνει μία εικόνα των μέγρι στιγμής συνολικών αποτελεσμάτων, συμπεριλαμβανομένων και ποσοστών. Δείτε τα ακόλουθα παραδείγματα:

```
$ ./elections "To komma mas" 187 "Oi alloi" 225 "Oi kakoi" 247
$ ./elections "Oi kaloi" 150 "Oi kakoi" 10 "Oi asxhmoi" 304 "To komma mas" 57
$ ./elections "Oi alloi" 404 "To komma mas" 192
$ ./elections -results
Oi alloi: votes 629, i.e. 35%
Oi asxhmoi: votes 304, i.e. 17%
Oi kakoi: votes 257, i.e. 14%
Oi kaloi: votes 150, i.e. 8%
To komma mas: votes 436, i.e. 24%
```
3. Δώστε μία πιθανή εχτύπωση του εχτελέσιμου προγράμματος που προέργεται από το αχόλουθο πρόγραμμα C. Σχεδιάστε το δέντρο των διεργασιών που θα δημιουργηθούν, περιλαμβάνοντας στο σχήμα σας και τη διεργασία του κελύφους κάτω από το οποίο εκτελέστηκε το πρόγραμμα. Εννοείται, ότι θα υποθέσετε ότι όλες οι "fork()" θα λειτουργήσουν χωρίς πρόβλημα. Σημειώνεται ότι ο κωδικός εξόδου μίας διεργασίας είναι πάντα ένα byte, το λιγότερο σημαντικό του ακεραίου που επιστρέφει κατά τον τερματισμό της. Επίσης, θεωρήστε ότι όταν η "int wait (int \*p)" επιστρέφει -1, το περιεχόμενο της διεύθυνσης p δεν αλλάζει.

```
#include <stdio.h>
main(){ int q, r, s, t;
 s = 0;
  q = !fork(); t = wait(ks); r = !fork(); t = wait(ks);printf ("%d %d q = %d r = %d s = %d t = %d\n",
        getpid(), getppid(), q, r, s, t);
  exit(getpid()); }
```
4. Γράψτε ένα πρόγραμμα C (υποθέστε ότι ονομάζεται "mqf") το οποίο να καλείται με έναν αριθμό  $\langle N \rangle$ στη γραμμή εντολής. Η αργική διεργασία (επιπέδου 0) να ορίζει μία ουρά μηνυμάτων και στη συνέγεια να δημιουργεί μία διεργασία-παιδί (επιπέδου 1), η οποία, με τη σειρά της, να δημιουργεί μία διεργασίαπαιδί (επιπέδου 2) και ούτω καθεξής, έως ότου δημιουργηθεί και η διεργασία επιπέδου  $\langle N \rangle$  σαν παιδί της διεργασίας επιπέδου  $\langle N \rangle - 1$ . Κάθε διεργασία να εκτυπώνει το βάθος της (depth), την ταυτότητά της (pid), την ταυτότητα του γονέα της (ppid) και την ταυτότητα της διεργασίας-εγγονού της (gcpid). Για την πληροφόρηση σχετικά με το gcpid, να χρησιμοποιηθεί η ουρά μηνυμάτων που όρισε η αρχική διεργασία. Το gepid για τις δύο τελευταίες διεργασίες να είναι 0. Κάθε διεργασία, μετά την εκτύπωση των πληροφοριών που ζητήθηχαν, να περιμένει να τερματίσει το παιδί της χαι μετά να τερματίζει χαι αυτή. Τέλος, η ουρά μηνυμάτων να απελευθερώνεται από την αρχική διεργασία που την όρισε. Ένα παράδειγμα εκτέλεσης είναι το εξής:

```
$./mqf 5Process with pid=2268 created message queue with qid=98304
I am process at depth 0 with pid=2268 ppid=2113 gcpid=2270
I am process at depth 2 with pid=2270 ppid=2269 gcpid=2272
I am process at depth 5 with pid=2273 ppid=2272 gcpid=0
I am process at depth 1 with pid=2269 ppid=2268 gcpid=2271
I am process at depth 4 with pid=2272 ppid=2271 gcpid=0
I am process at depth 3 with pid=2271 ppid=2270 gcpid=2273
Process with pid=2268 destroyed message queue with qid=98304
```
- 1. (α') Ποια είναι διαφορά στην εσωτερική λειτουργία ενός κελύφους όταν εκτελούμε κάτω απ' αυτό μία εντολή στο παρασκήνιο (π.γ. "1s -1 &") σε σχέση με την εκτέλεση μίας εντολής στο προσκήνιο  $(\pi \chi$  "1s -1");
	- (β') Γνωρίζετε ότι μία από τις διαφορές μεταξύ των υποδοχών ροής (stream sockets) και των τηλεγραφιχών υποδογών (datagram sockets) είναι ότι ενώ στις δεύτερες το πρωτόχολλο (UDP) υποστηρίζει όρια μεταξύ των αποστελλόμενων μηνυμάτων, στις πρώτες το αντίστοιχο πρωτόχολλο (TCP) δεν παρέγει χάτι τέτοιο. Ποια είναι αχριβώς η πραχτιχή επίπτωση αυτής της διαφοράς; Αν γρειαζόμασταν σε χάποια εφαρμογή να χρησιμοποιήσουμε, για χάποιο σημαντιχό λόγο, υποδοχές ροής, αλλά ταυτόχρονα μας ενδιέφερε να έχουμε και όρια μεταξύ των μηνυμάτων, πώς θα μπορούσαμε να λύσουμε το πρόβλημα;
- 2. Γράψτε ένα πρόγραμμα για το χέλυφος Bourne (έστω ότι ονομάζεται "myrm") το οποίο να υποχαθιστά την εντολή "rm" του Unix ως εξής: Το "myrm", αντί να διαγράφει αρχεία, να τα μεταφέρει στον κατάλογο ".waste" που βρίσκεται στον κατάλογο αφετηρίας του γρήστη. Αν δεν υπάργει ο κατάλογος ". waste", να τον δημιουργεί. Για παράδειγμα, αυτό να γίνεται με την εντολή "myrm  $\langle file \rangle_1 \langle file \rangle_2 \ldots$  $\langle file \rangle_n$ ", όπου  $n \geq 1$ . Η "myrm" να υποστηρίζει επίσης και τις επιλογές "-1", "-p" και "-u" (από τα list, purge και undelete, αντίστοιχα), που σημαίνουν τα εξής: Το "myrm -1" να εκτυπώνει τα ονόματα των αρχείων που έχουν μεταφερθεί στον κατάλογο ".waste" μαζί με όλες τις πληροφορίες που δίνει η "1s -1". Το "myrm -p" να διαγράφει οριστικά όλα τα αρχεία του καταλόγου ".waste". Το "myrm - " (file)" να επαναφέρει το αρχείο (file) από τον κατάλογο ".waste" στον τρέχοντα κατάλογο. Υπάρχουν περιπτώσεις που δεν θα λειτουργήσει σωστά το πρόγραμμα που γράψατε, εφόσον βέβαια κληθεί σύμφωνα με τις προδιαγραφές, και ποιες είναι αυτές; Ή μήπως είναι, κατά τη γνώμη σας, τέλειο;
- 3. Γράψτε ένα πρόγραμμα C (υποθέστε ότι ονομάζεται "nch") το οποίο να καλείται με έναν αριθμό  $\langle N \rangle$ στη γραμμή εντολής. Η αργική διεργασία-γονέας να δημιουργεί  $\langle N \rangle$  διεργασίες-παιδιά, εκτυπώνοντας σχετικό μήνυμα μετά από κάθε δημιουργία, ενώ κάθε διεργασία-παιδί να εκτυπώνει μήνυμα που να περιλαμβάνει την "τάξη" της (1ο παιδί, 2ο παιδί, χλπ.), την ταυτότητά της, χαθώς χαι την ταυτότητα της προηγούμενης διεργασίας-παιδιού (το 1ο παιδί δεν έγει προηγούμενη διεργασία-παιδί). Ένα παράδειγμα εκτέλεσης είναι το εξής:

```
\frac{1}{2}./nch 3
I am parent and I created child 1 with pid=3224
I am child 1 with pid=3224, prev=0
I am parent and I created child 2 with pid=3225
I am child 2 with pid=3225, prev=3224
I am child 3 with pid=3226, prev=3225
I am parent and I created child 3 with pid=3226
\mathbf{\hat{z}}
```
Πόσο εύχολα πιστεύετε ότι θα μπορούσατε να τροποποιήσετε το πρόγραμμα που γράψατε έτσι ώστε χάθε διεργασία-παιδί να εκτυπώνει εκτός από την ταυτότητα του προηγούμενου παιδιού και αυτήν του επόμενου; Αντίστοιχα με ό,τι ισχύει για το πρώτο παιδί, το τελευταίο παιδί δεν έχει επόμενη διεργασία-παιδί. Αν είναι απλή η τροποποίηση επισημάνετέ την επάνω στο πρόγραμμα που ήδη γράψατε με χατάλληλες παραπομπές και, πάντως, με ευανάγνωστο τρόπο. Αν πιστεύετε ότι χρειάζονται ριζικές προσθήκες ή τροποποποιήσεις, απλώς περιγράψτε τις, χωρίς να τις υλοποιήσετε. Ένα υποθετικό παράδειγμα εκτέλεσης από το επεχτεταμένο πρόγραμμα "nch" (έστω ότι ονομάζεται "newnch") είναι αυτό που φαίνεται στη συνέγεια:

```
$./newnch 3
I am parent and I created child 1 with pid=3228
I am parent and I created child 2 with pid=3229
I am child 1 with pid=3228, prev=0, next=3229
I am parent and I created child 3 with pid=3230
I am child 3 with pid=3230, prev=3229, next=0
I am child 2 with pid=3229, prev=3228, next=3230
\mathbf{\hat{z}}
```
4. Αν το εχτελέσιμο πρόγραμμα που προχύπτει από το παραχάτω C πρόγραμμα ονομάζεται "smch", δώστε ένα πιθανό αποτέλεσμα της εντολής "smch 4", υποθέτοντας ότι όλες οι κλήσεις συστήματος θα λειτουργήσουν χανονικά. Εξηγήστε επίσης στοιχειωδώς (το πολύ σε 10 γραμμές) τη λειτουργία του προγράμματος.

```
#include <sys/types.h>
#include <sys/ipc.h>
#include <sys/shm.h>
#include <sys/sem.h>
#include <stdio.h>
main(int \, \text{argc}, \, \text{char} \, \text{*argv}[])
{ int i, j, n, mid, sid, pid, st, is = 0;
  char *reg;
  struct sembuf op[2] = \{0, 0, 0, 0, 1, 0\};n = \text{atoi}(\text{argv}[1]);op[0].sem_op = -n;mid = shmget((key_t) 12345, 256, 0600 | IPC_CREAT);sid = semget((key_t) 23456, 1, 0600 | IPC_CREAT);semctl(sid, 0, SETVAL, &is);
  for (i=0 ; i\le n ; i++) {
    pid = fork();if (pid) {
      print(f''\&d \&d\n\\n'', getpid(), getppid());if (!i) {
         reg = shmat(mid, (char *) 0, 0);semop(sid, <math>kop[0], 1);</math>for (i=0 ; i \leq n ; i++)printf("%d ", *((int *) reg + j));
         print(f("n");
         shmctl(mid, IPC_RMID, (struct shmid_ds *) 0);
         semctl(sid, 0, IPC_RMID, 0);
      \mathcal{F}print(f("%d\nu", wait(&st));exit(0);\mathcal{F}reg = shmat(mid, (char *) 0, 0);*((int *) reg + (n-i-1)) = getpid();
    semop(sid, <math>kop[1], 1)</math>;shmdt(reg);\mathcal{F}\mathcal{F}
```
- 1. (α') Γνωρίζουμε ότι οι διαχειριστές σήματος είναι συνήθως void συναρτήσεις χωρίς ορίσματα. Σε αρχετά Unix συστήματα όμως, μπορούμε να έχουμε ένα αχριβώς όρισμα, τον αριθμό σήματος που ενεργοποίησε το διαγειριστή. Πότε πιστεύετε ότι θα ήταν γρήσιμο χάτι τέτοιο; Πάντως, σε χαμία περίπτωση, δεν υπάργει η δυνατότητα να έγουμε άλλα ορίσματα σ' ένα διαγειριστή σήματος, πλην του αριθμού σήματος που τον ενεργοποίησε, με σχοπό την ανταλλαγή δεδομένων με το υπόλοιπο πρόγραμμα. Πιστεύετε ότι μας χρειάζεται κάποια ανταλλαγή αυτού του είδους; Αν ναι, πώς λύνουμε το πρόβλημά μας;
	- (β') Σ' ένα κέλυφος δίνουμε μία εντολή με ανακατεύθυνση της προκαθορισμένης εξόδου σε αρχείο. Το κέλυφος ανοίγει το αρχείο με την "open", η οποία επιστρέφει ένα περιγραφέα αρχείου, βάζει με την "dup2" τον περιγραφέα αυτό να δείξει στο 1, κάνει "fork" και η διεργασία-παιδί που δημιουργείται αντικαθιστά με κάποια "execXX" τον κώδικά της με τον κώδικα της εντολής που δόθηκε στο κέλυφος. Είναι σωστή η προηγούμενη διαδικασία; Αν όγι, πού είναι το λάθος και γιατί;
- 2. Θεωρήστε ότι στο Unix ένα αργείο μηνυμάτων ηλεχτρονικού ταγυδρομείου είναι ένα απλό αργείο χειμένου, στο οποίο τα διάφορα μηνύματα είναι χωρισμένα μεταξύ τους με μία χενή γραμμή χαι η πρώτη γραμμή χάθε μηνύματος έχει σαν πρώτη λέξη την "From" χαι σαν δεύτερη λέξη τη διεύθυνση (address) του αποστολέα του μηνύματος. Φυσικά, στο σώμα κάθε μηνύματος μπορούν να υπάρχουν κενές γραμμές. Ένα απόσπασμα από κάποιο αργείο μηνυμάτων ηλεκτρονικού ταχυσδρομείου θα μορούσε να ήταν το ακόλουθο:

% cat a mail folder From  $costas@di.uoa.gr$  ......... . . . . . . . . . . . . . . . . . . . . . . . . . . . . . . . . . . . . . . Bye From nick@acm.org ............. . . . . . . . . . . . . . . . . . . . . . . . . . . . . . . . . . . . . . . See you From costas@di.uoa.gr .......... Costas

%

Γράψτε ένα πρόγραμμα για το χέλυφος Bourne (έστω ότι ονομάζεται "sliptmf") το οποίο να δέγεται σαν μοναδικό όρισμα ένα όνομα καταλόγου  $\langle dir \rangle$  (υπαρκτού ή όχι – αν δεν υπάρχει, να δημιουργείται). Το πρόγραμμα αυτό να διαβάζει από την προχαθορισμένη είσοδο ένα αργείο μηνυμάτων ηλεχτρονιχού ταχυδρομείου και να διαχωρίζει τα μηνύματα του αρχείου αυτού σε διαφορετικά αρχεία μηνυμάτων, που να τα δημιουργεί στον χατάλογο (dir), ανάλογα με τον αποστολέα τους. Συγχεχριμένα, όλα τα μηνύματα που προέργονται από τη διεύθυνση (address), να καταγωρούνται στο αργείο μηνυμάτων  $\langle dir \rangle / \langle address \rangle$ . Για παράδειγμα:

```
% splitmf my_dir < a_mail_folder
Creating my_dir
Creating my_dir/costas@di.uoa.gr
Creating my_dir/nick@acm.org
%
```
3. Έστω ότι τα εχτελέσιμα προγράμματα που αντιστοιχούν στα παραχάτω προγράμματα C, αριστερά χαι δεξιά, είναι τα "whfork1" και "whfork2", αντίστοιγα.

```
#include <stdio.h>
main(int \, \text{argc}, \, \text{char} \, \text{*argv}[])
\{ int n, st;
   n = \text{atoi}(\text{argv}[1]);while(n*fork()) {
      printf("%d %d\n",
               getpid(), getppid());
      n--:print("%d\nu", wait(&st));}
\,
```

```
#include <stdio.h>
main(int \, \text{argc}, \, \text{char} \, \text{*argv}[])
\{ int n, st;
    n = \text{atoi}(\text{argv}[1]);while(n*!fork()) {
      printf("%d %d\nu",getpid(), getppid());
      n--: }
    print('"\%d\n', wait(&st));
\mathcal{F}
```
Δώστε μία πιθανή εκτύπωση της εντολής "whfork1 3; whfork2 3". Σχεδιάστε το δέντρο των διεργασιών που θα δημιουργηθούν από την εκτέλεση της εντολής αυτής, περιλαμβάνοντας στο σχήμα σας και τη διεργασία του κελύφους κάτω από το οποίο εκτελέστηκε η εντολή. Εννοείται, ότι θα υποθέσετε ότι όλες οι κλήσεις συστήματος θα λειτουργήσουν χωρίς πρόβλημα.

4. Ένας τρόπος να γνωρίζουμε στο Unix αν έγουμε καινούργια μηνύματα ηλεκτρονικού ταγυδρομείου, γωρίς να ανοίξουμε το γραμματοχιβώτιό μας, είναι να συγχρίνουμε την ώρα τελευταίας τροποποίησης του γραμματοχιβωτίου με αυτήν της τελευταίας προσπέλασης σ' αυτό. Αν η πρώτη είναι μεταγενέστερη της δεύτερης, τότε έχουμε χαινούργια μηνύματα. Γράψτε ένα πρόγραμμα C (έστω ότι ονομάζεται "chkmai1") το οποίο να γρησιμοποιεί το παραπάνω τρυχ χαι να εχτυπώνει χατάλληλο μήνυμα, ανάλογα αν έχουμε ή όχι καινούργια μηνύματα ηλεκτρονικού ταχυδρομείου. Θεωρήστε ότι το όνομα του αρχείου που παίζει το ρόλο του γραμματοχιβωτίου ενός χρήστη σ' ένα Unix σύστημα είναι η τιμή της μεταβλητής περιβάλλοντος MAIL χαι ότι μπορούμε μέσα από ένα πρόγραμμα C να πάρουμε την τιμή μίας μεταβλητής περιβάλλοντος με τη συνάρτηση βιβλιοθήκης char \*getenv (const char \*), δίνοντάς της σαν όρισμα το όνομα της μεταβλητής χαι παίρνοντας στο όνομα της συνάρτησης την τιμή της μεταβλητής. Μία πιθανή εκτέλεση του προγράμματος "chkmail" θα μπορούσε να ήταν η εξής:

```
% chkmail
You have new mail
% pine
. . . . . . . . . . . . . . . . . . . .
% chkmail
You don't have new mail
\% ..................
\% ..................
. . . . . . . . . . . . . . . . . . . .
% chkmail
You have new mail
\frac{9}{6}
```
- 1. (α') Στον κατάλογο αφετηρίας μας, που έχει δικαιώματα προστασίας rwxr-xr-x, έχουμε ένα αρχείο με δικαιώματα προστασίας rw-------. Κάποιος δημιουργεί στο δικό του κατάλογο αφετηρίας ένα σκληρό σύνδεσμο στο αρχείο μας, αλλάζει τα δικαιώματα του σκληρού συνδέσμου και μας "κλέβει" τα δεδομένα μας. "Πάσγει" κάπου το προηγούμενο σενάριο; Αν ναι, πού και γιατί;
	- (β') Σε χάποιο τμήμα ενός προγράμματος, επιθυμούμε να χάνουμε αποχλειστιχή γρήση ενός πόρου (π.γ. κοινής μνήμης) και για το σκοπό αυτό τον "κλειδώνουμε" πριν τη χρήση και τον "ξεκλειδώνουμε" μετά. Γνωρίζετε ότι μία μέθοδος για "χλείδωμα" χαι "ξεχλείδωμα" είναι μέσω σηματοφόρων. Μπορείτε να προτείνετε έναν άλλο τρόπο για να γίνουν αυτές οι ενέργειες, για παράδειγμα με τη βοήθεια του συστήματος αρχείων; Αν ναι, με ποιες εντολές σ΄ ένα πρόγραμμα C θα το κατορθώνατε;
- 2. Γράψτε ένα πρόγραμμα για το χέλυφος Bourne (έστω ότι ονομάζεται "runexps") το οποίο να δέχεται σαν πρώτο όρισμα έναν αριθμό  $\langle N \rangle$  και τα υπόλοιπα ορίσματά του να είναι το όνομα ενός προγράμματος  $\langle prog \rangle$  και τα ορίσματα του προγράμματος  $\langle arg1 \rangle$ ,  $\langle arg2 \rangle$ , ... Υποθέστε ότι το πρόγραμμα  $\langle prog \rangle$  κάνει κάποια λειτουργία και παράγει διάφορα αποτελέσματα στην προκαθορισμένη έξοδο, μεταξύ των οποίων και μία ακριβώς γραμμή της μορφής \*\*\*Τotal time\*\*\*:  $\langle S \rangle$  seconds, όπου  $\langle S \rangle$  είναι ο χρόνος εχτέλεσης του προγράμματος. Το "runexps" που θα γράψετε να εχτελεί  $\langle N \rangle$  φορές το πρόγραμμα (prog) (με τα ορίσματά του) χαι να μας πληροφορεί σχετικά με όλους τους χρόνους εχτέλεσης, τον ελάγιστο απ' αυτούς, το μέγιστο και τη μέση τιμή τους. Για παράδειγμα:

% experim ls -R1 /usr \*\*\*Total time\*\*\*: 48 seconds % runexps 3 experim 1s -R1 /usr Experiment 1: 49 seconds Experiment 2: 42 seconds Experiment 3: 46 seconds Minimum time: 42 seconds Maximum time: 49 seconds Average time: 45 seconds

3. Γράψτε ένα πρόγραμμα C (υποθέστε ότι ονομάζεται "succs") το οποίο να καλείται με έναν αριθμό (Ν) στη γραμμή εντολής. Η αρχική διεργασία-γονέας να δημιουργεί μία διεργασία-παιδί, η οποία να δημιουργεί, με τη σειρά της, μία δική της διεργασία-παιδί, κ.ο.κ. μέγρι να δημιουργηθούν  $\langle N \rangle$  απόγονοι της αρχικής διεργασίας. Τόσο οι διεργασίες απόγονοι, όσο και η αρχική διεργασία να εκτυπώνουν μηνύματα, όπως φαίνεται στην παρακάτω εκτέλεση:

```
% succs 3
I am process with PID = 20125 and PPID = 20124I am process with PID = 20126 and PPID = 20125I am process with PID = 20127 and PPID = 20126I am original process (PID = 20124) and I have 3 successors
    with PIDS = 20125 20126 20127
```
Προσέξτε ότι οι γραμμές "I am process ..." εχτυπώνονται από τις διεργασίες απογόνους, ενώ οι γραμμές "I am original process ... with PIDS = ..." από την αρχική διεργασία. Για να επιτευχθεί αυτό πιθανώς να χρειαστεί να προγραμματίσετε και κάτι περισσότερο απ' αυτά που λέγονται ρητά στην εκφώνηση.

4. Αν το εχτελέσιμο πρόγραμμα που προχύπτει από το C πρόγραμμα παραχάτω ονομάζεται "mfo", δώστε ένα πιθανό αποτέλεσμα της εντολής "mfo 3 < test.dat", υποθέτοντας ότι όλες οι χλήσεις συστήματος θα λειτουργήσουν κανονικά. Τα περιεχόμενα του αρχείου "test.dat" φαίνονται δίπλα από το πρόγραμμα. Εξηγήστε επίσης στοιχειωδώς (το πολύ σε 10 γραμμές) τη λειτουργία του προγράμματος.

```
#include <sys/types.h>
#include <sys/ipc.h>
#include <sys/msg.h>
#include <stdio.h>
#define MSGSIZE 1024
void \text{trnsf}(\text{char}, \text{char}, \text{char}, \text{char}, \text{char}*);
struct message {
  long mtype;
  char mtext [MSGSIZE]; };
main(int \, \text{argc}, \, \text{char} \, \text{*argv}[])
{ int i, k, n, qid, st, pid[100]; struct message mess;
  qid = msgget((key_t) 13562, 0600 | IPC_CREAT);n = \text{atoi}(\text{argv}[1]);for (i=0 ; i\le n ; i++) {
    pid[i] = fork();if (!pid[i]) {
      printf("%d: %d\n", i+1, getpid());
      msgrcv(qid, &mess, MSGSIZE, (long) getpid(), 0);
      while (strcmp(mess.mtext, "END")) {
        printf("%d: %1d: %s\n", i+1, mess.mtype, mess.mtext);
        if (getpid()%2)
          transf('A', 'Z', 'a', mess.mtext);else
          trnsf('a', 'z', 'A', mess.mtext);
        mess. mtype = (long) getppid();msgsnd(qid, &mess, strlen(mess.mtext)+1, 0);
        msgrcv(qid, &mess, MSGSIZE, (long) getpid(), 0); }
      exit(0); } }
  i = 0; k = 0;while (gets(mess.mtext) != NULL) {
    mess.mtype = (long) pid[i];
    msgsnd(qid, &mess, strlen(mess.mtext)+1, 0);
    i = (i+1)\%n;k++; }
  strcpy(mess.mtext, "END");
  for (i=0 ; i \le n ; i++) {
    mess.mtype = (long) pid[i];msgsnd(qid, \&mess, 4, 0);}
  for (i=0 ; i \le n ; i++)wait(kst):for (i=0 ; i\le k ; i++) {
    msgrcv(qid, &mess, MSGSIZE, (long) getpid(), 0);
    print(f("%s\n'n", mess.mtext);msgctl(qid, IPC_RMID, (struct msqid_ds *) 0); }
void trnsf(char c1, char c2, char c3, char *s)
{ while (*s != 0) {
    if (*s>=c1 & *s<=c2)*s = *s + c3 - c1;s++: \}
```
% cat test.dat This is a FILE for testing the program of the Syspro Exams on Friday June 15th. % mfo 3 < test.dat . .